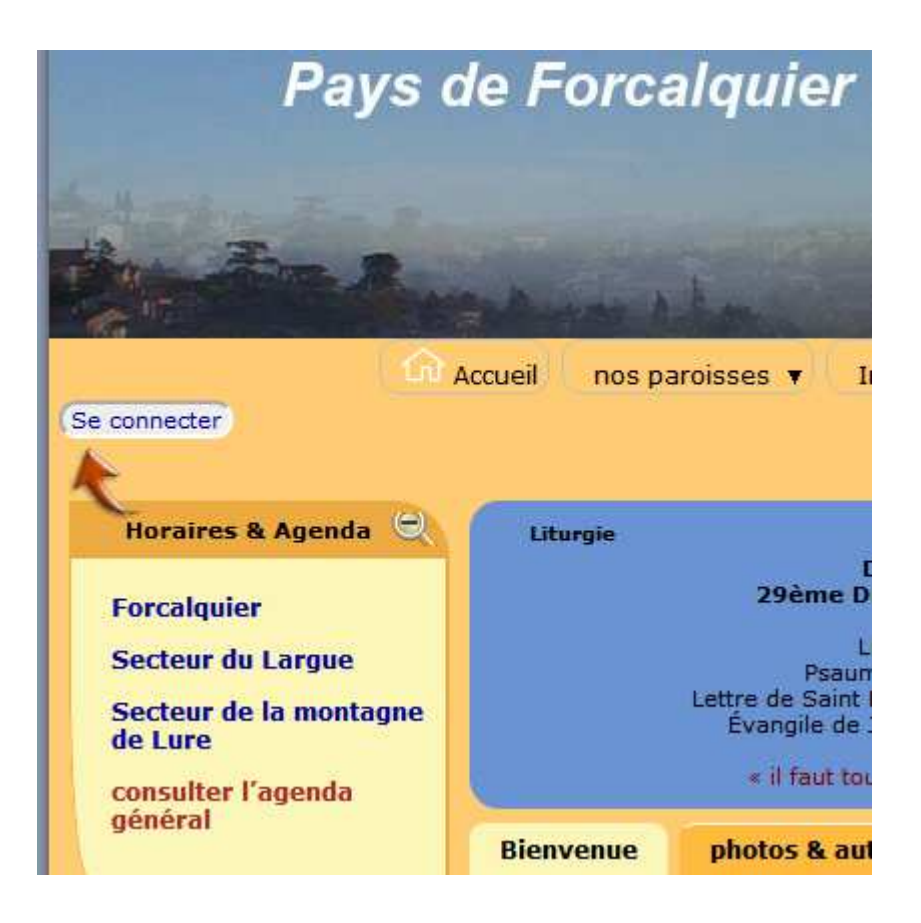

pour les informations locales … merci de consulter la page suivante : http://paysdeforcalquier.cef.fr/spip.php?rubrique2&lang=fr